# **Enabling IPv6 on your network**

Belnet – Nicolas Loriau Brussels – June 2015

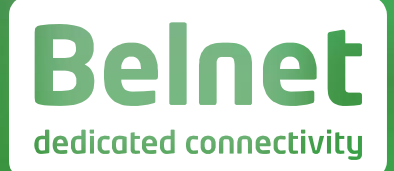

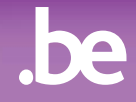

# **Your action plan**

- **Raise awareness**
- **Equipment inventory**
- **Get your assignment**  $\blacksquare$
- **Prepare your address plan**
- **Get IPv6 on your DMZ**  $\bullet$
- **Get IPv6 on your LAN**  $\bullet$

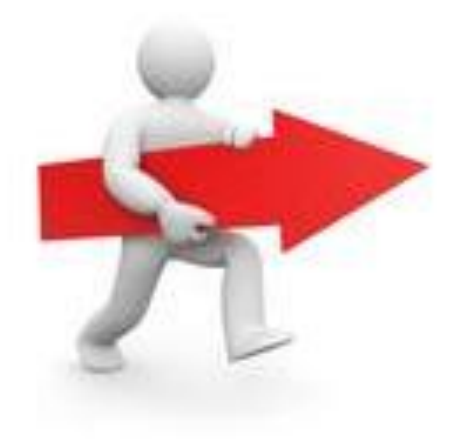

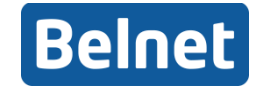

### **Raise awareness**

#### **Your ICT colleagues**

- **Internal knowledge of IPv6**
- **Awareness of network changes**

#### **End users**

- **Migration should be transparent to them**
- **Only warn when deployed on LAN and/or Wi-Fi**
- **Via Intranets?**

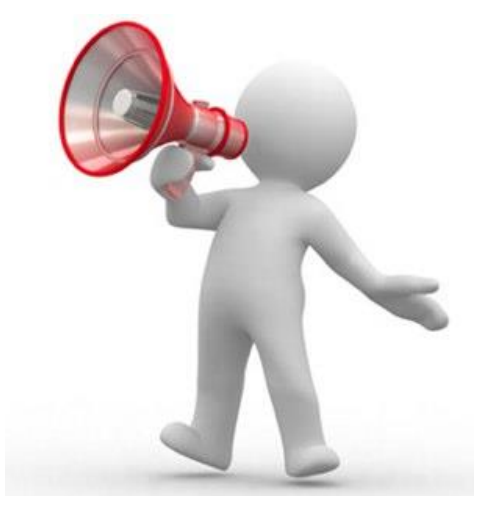

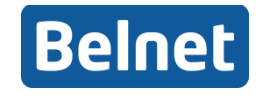

# **Equipment inventory**

#### **Routers and firewalls**

- **Does it support IPv6?**
- **At full performance?**
- **Server & Desktop OS**  $\qquad \qquad \blacksquare$ 
	- **Should be no-brainer for recent OSes**

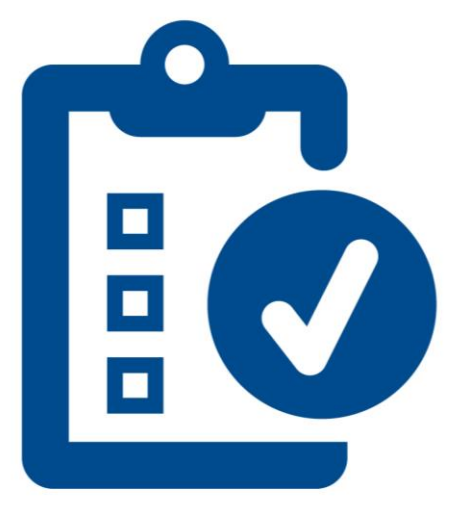

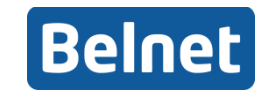

# **Equipment inventory**

#### **Application software**

- **Does it depend on hard coded IPv4 addresses/ranges?**
- **If built on Apache or IIS no other problems expected...**

#### **Other networked gear**

- **Printers?**
- **Switches? RA guard, PACL; RA snooping…**

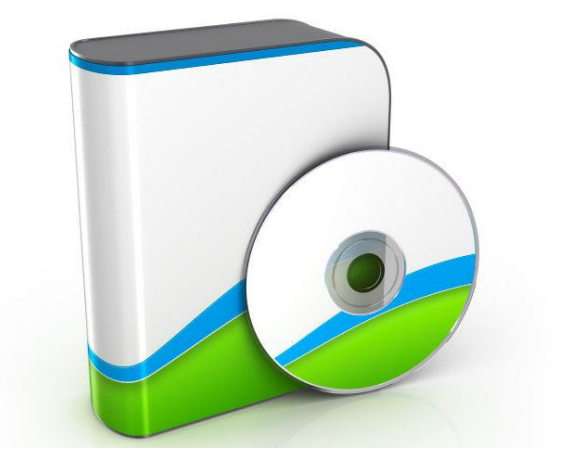

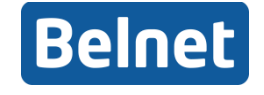

# **Get your assignment**

#### **http://ipv6.belnet.be** $\bullet$

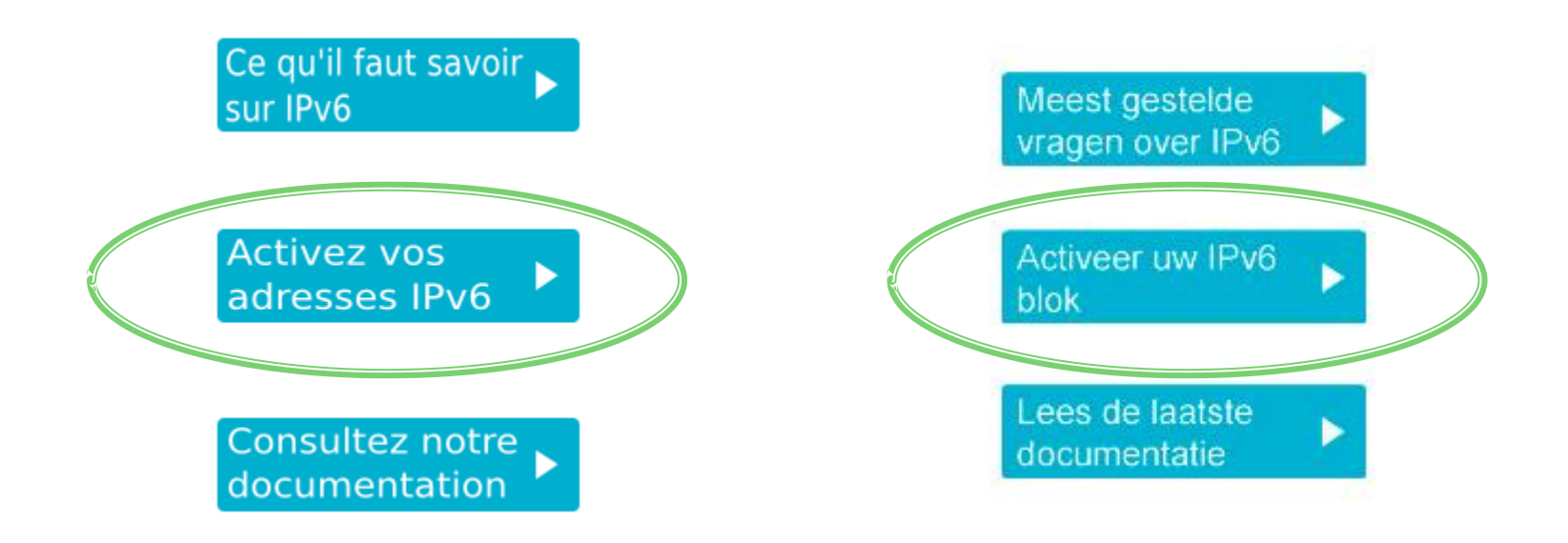

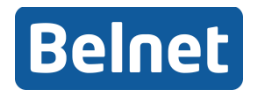

### **Prepare your address plan**

### **2001:6a8:3c80:8004:ca2a:14ff:fe15:9cb6**

**Belnet /32 Customer /48 65536 assignable Host address /64 ranges 8 0 0 4 L V A A 1000 0000 0000 0100** 

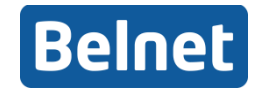

### **Prepare your address plan**

#### **Use location / VLAN id / type of service...**

- **2001:6a8:1234:<location><vlan>::/64**
- **e.g. 2001:6a8:1234:0165::/64 (site 0, vlan 165)**
- **16 bits to play with**

#### **Map your IPv4 address plan into your IPv6 prefix**

- **10.50.60.0/24 -> 2001:6a8:1234:5060::/64**
- **Easy, but not always a good idea**
- **Large networks need a decent IPv6 address plan**

#### **Documentation in your folders + exercices**

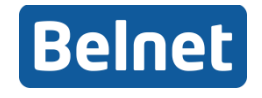

# **Get IPv6 on your DMZ**

#### **Requirement: firewall support!**

- **Use a separate zone if you want to test in advance**
- **Use firewall policies similar to IPv4 policies**
- **ICMP!**

#### **Enable IPv6 on your public servers**

- **OS + Applications**
- **Publish AAAA records in your DNS for IPv6-enabled services**

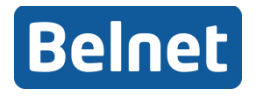

# **Get IPv6 on your servers**

#### **Web servers**

- **IIS and Apache: no problem**
- **Application-specific, legacy, unknown,…**
- **Use reverse-proxy**
- **HTTPS: One domain per IP**

#### $\bullet$  DNS servers

- **Windows 2008's DNS, BIND: no problem**
- **Windows 2003: support very limited**
- **But IPv6 DNS server not mandatory to serve AAAA records**

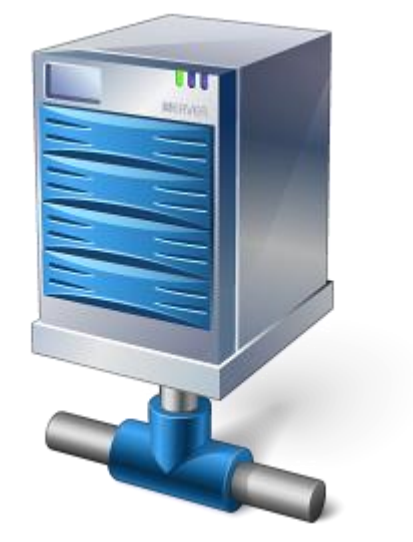

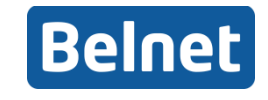

### **Get IPv6 on your servers**

#### **Mail servers**

- **Very few MTA supported**
- **Even less antispam software**
- **IPv6 blacklisting still experimental**
- **Our advise : do not port MTA now**
- **Belnet Antispam Pro (Fully IPv6 compliant) !**

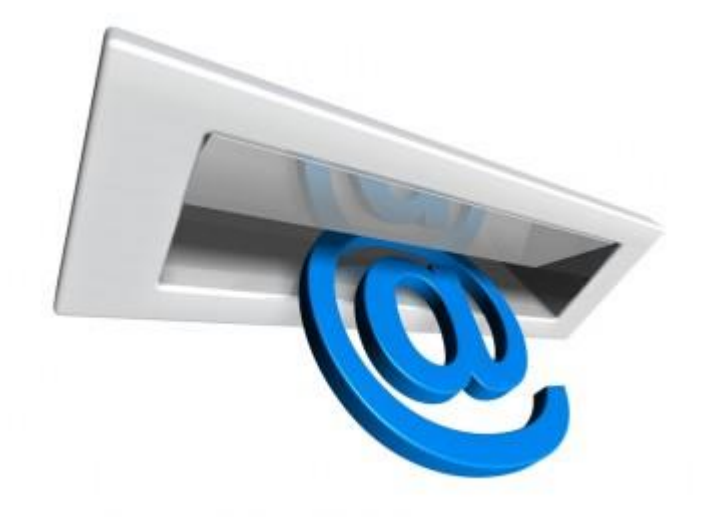

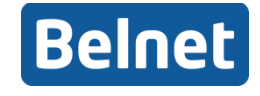

# **Get IPv6 on your LAN**

#### **Use a separate zone if you want to test in advance**

- **One LAN at a time**
- **admin, students, guests, eduroam, ...**
- **Use firewall policies similar to IPv4 policies**
- **Do not forget inbound connections as there is no more NAT!**
- **Filtering inbound ports <1024 is good practice**
- **Filter everything incoming if you want a perfect match between policies**

#### **Warn your power users about network changes**

– **You want to know if something is no longer working…**

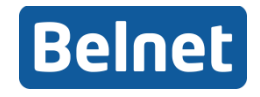

# **Get IPv6 on your LAN**

#### **Distribution of IPv6 addresses**

- **Router advertisement**
	- **Widely supported**
	- **Limited autoconfiguration options (only DNS server, if at all)**
	- **Perfect for dual stack**
- **DHCPv6**
	- **Not widely supported yet**
	- **Can coexist with router advertisement (DNS servers etc)**

### **Our advice : go DHCPv4 + RA**

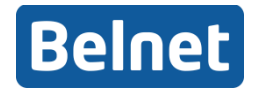

# **Transitioning technologies**

#### **Tunneling technologies**

- **Tunnel broker**
	- **Belnet hosts a SiXXs.net PoP server**
	- **Native addresses**
	- **Specific software on routers/stations**
- **6to4**
	- **Built-in in Windows, OSX, Apple Airport & other home routers**
- **Teredo**
	- **Built-in in Windows**
- **Miredo**
	- **Teredo port for Unix/Linux**

### **Our advise: for test purposes ONLY!**

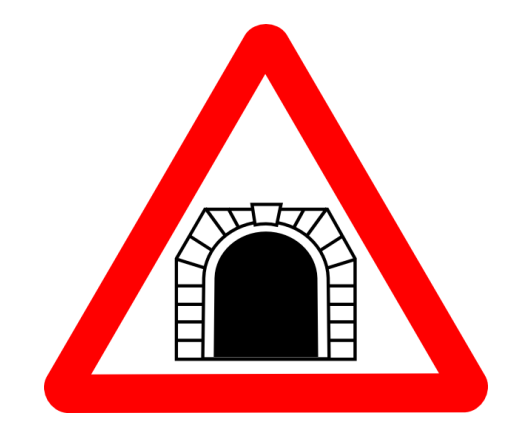

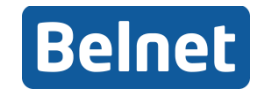

# **Transitioning technologies**

#### **NAT64 & DNS64**

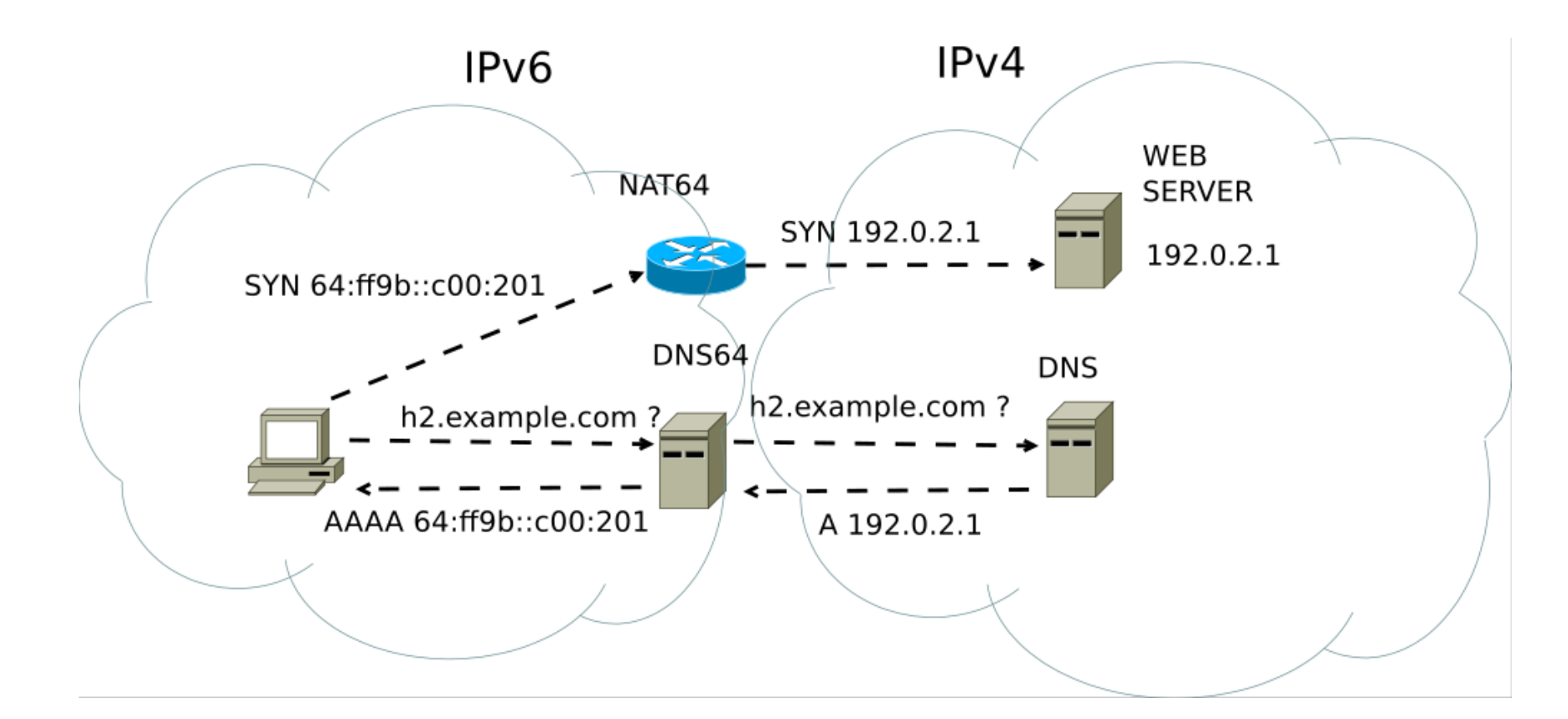

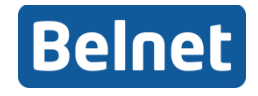

# **Transitioning technologies**

#### **• Dual stack**

– **IPv6 and IPv4 on same wire/lan/frames**

#### **Advantages**

- **Easier to put on desktops, routers**
- **Control/inspect your traffic**
- **Stability, ISP support**

#### **Our advice : go dual stack**

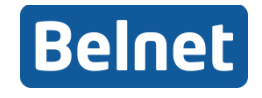

### **In summary**

#### **Follow the steps**

- **Inventory**
- **Awareness**
- **Network plan**
- **DMZ + LAN**

#### **Go Dual stack**

- **On the WAN**
- **On the LAN**

#### **Belnet is a partner**

**Ask us questions !**

#### Happy IPv6 implementation !

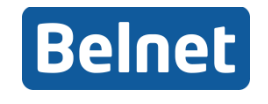